## How To Install Chameleon Bootloader On Windows >>>CLICK HERE<<

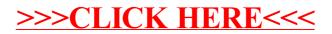